## **MODULO RICONOSCIMENTO CFU** *(da compilare a PC) PER ATTIVITA' LAVORATIVA*

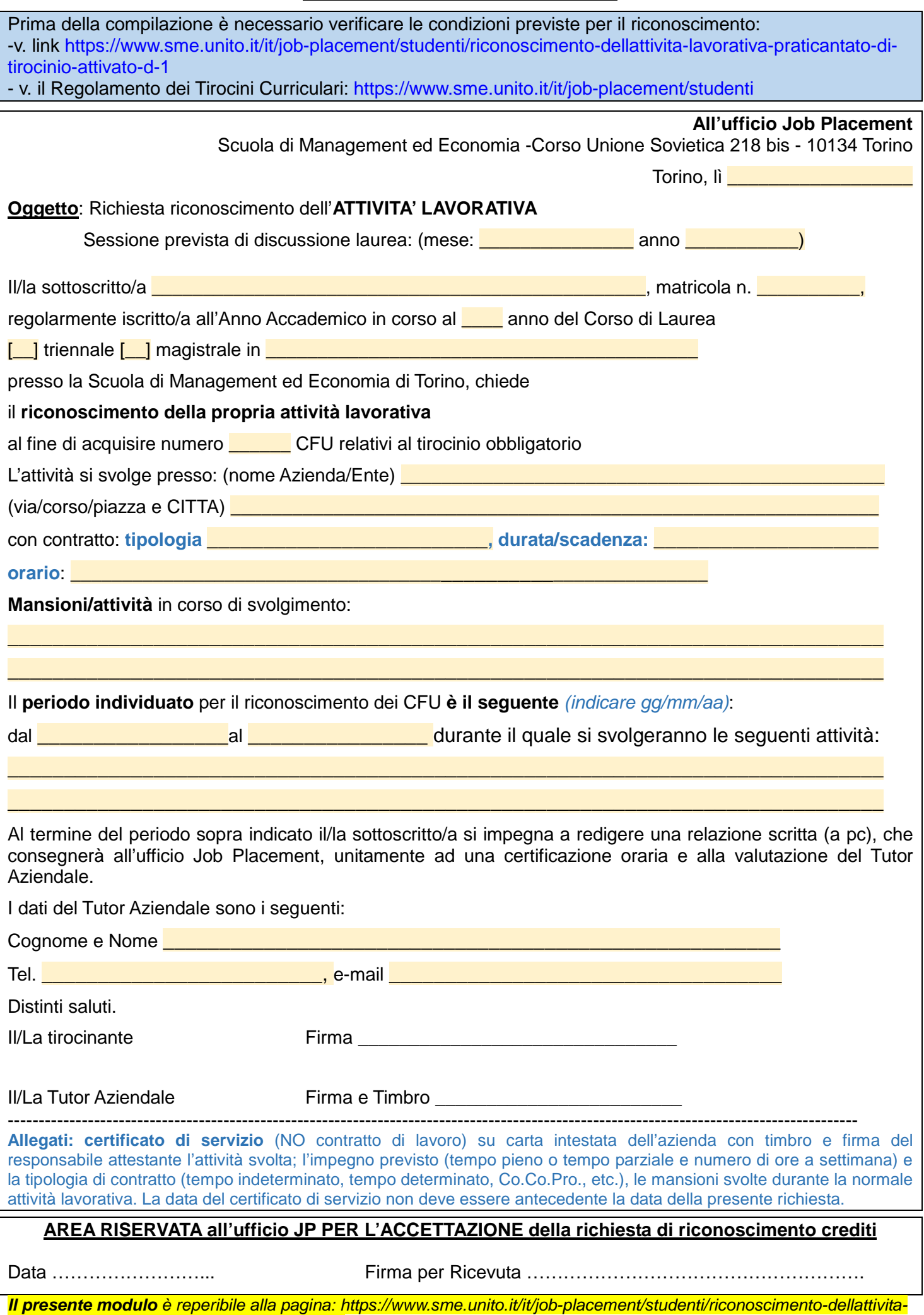

*lavorativa-praticantato-di-tirocinio-attivato-d-1*